## SAP ABAP table PIQ CORRELATION CMPR\_PROC {CM: Correlation Assessment and Activity Document}

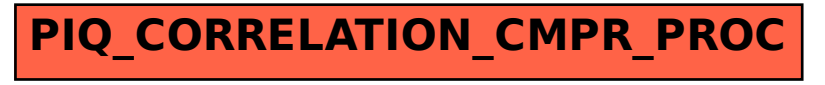